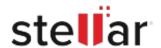

## Stellar Data Recovery Professional

## Steps to Uninstall

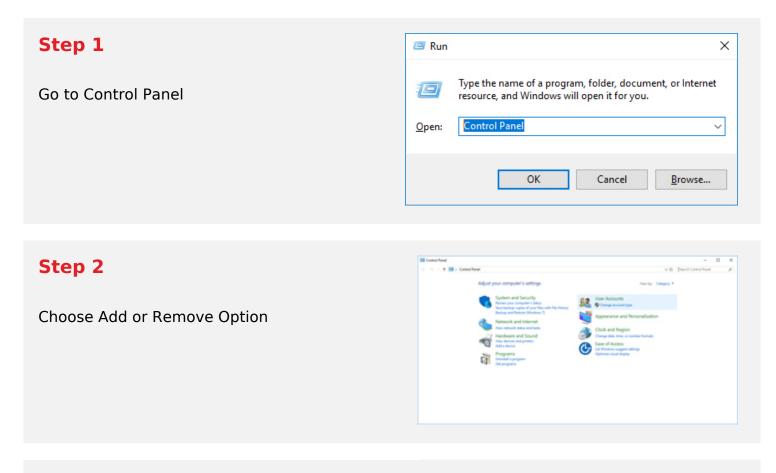

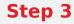

Remove/ Uninstall Stellar Product

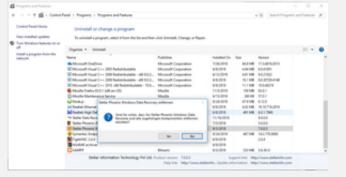